**よく 職員チャット (オプション機能)** 

職員同士でチャットができます。職員同士でメールアドレスの交換作業は不要です。 あらかじめパステルAppsにメールアドレスを登録している職員、または、パステルApps管理画面に職員 アカウントを作成・登録している職員のみご利用いただけます。 チャットは、他の職員と1対1で会話したり、 3名以上の職員でグループになって会話することができます。

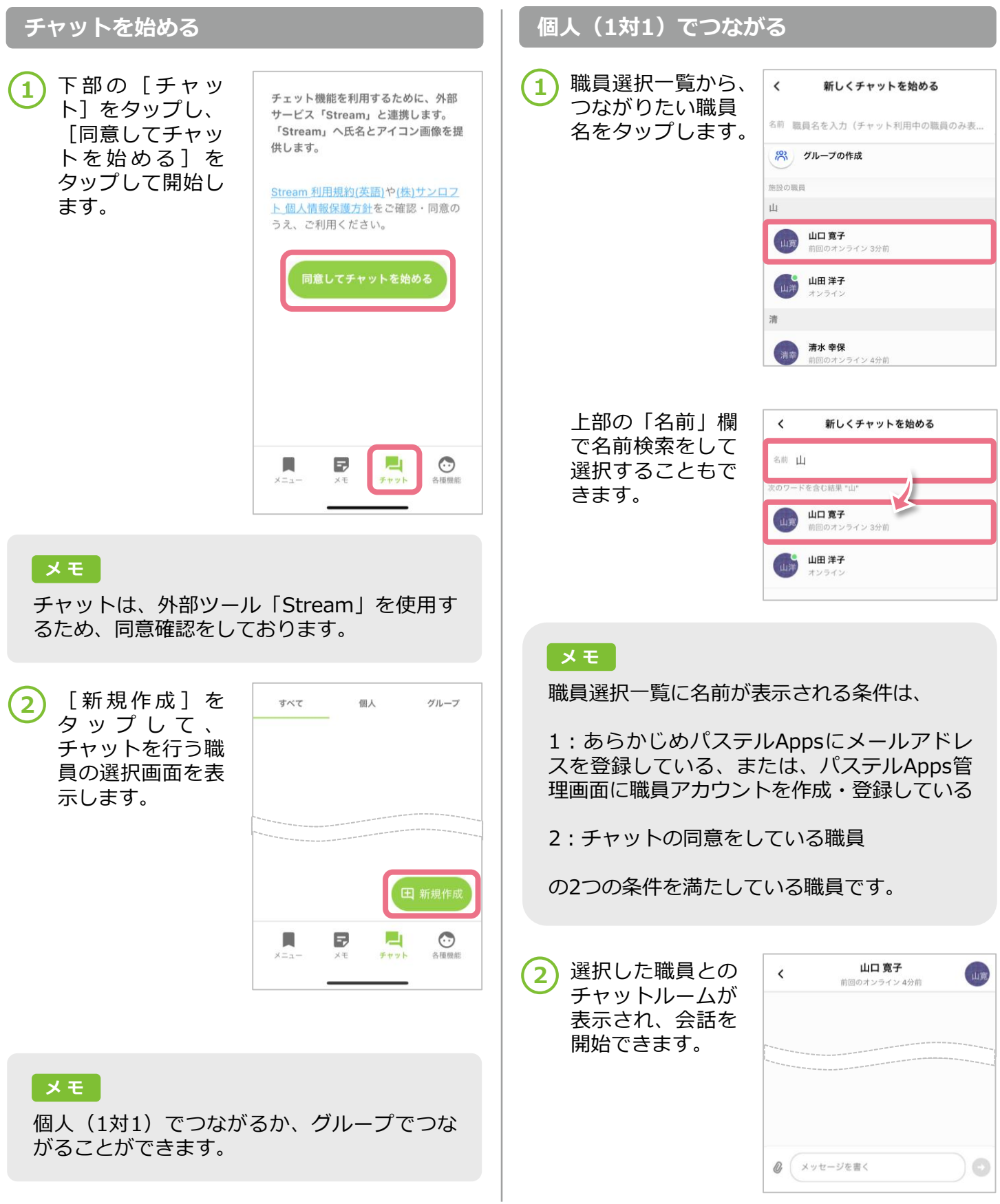

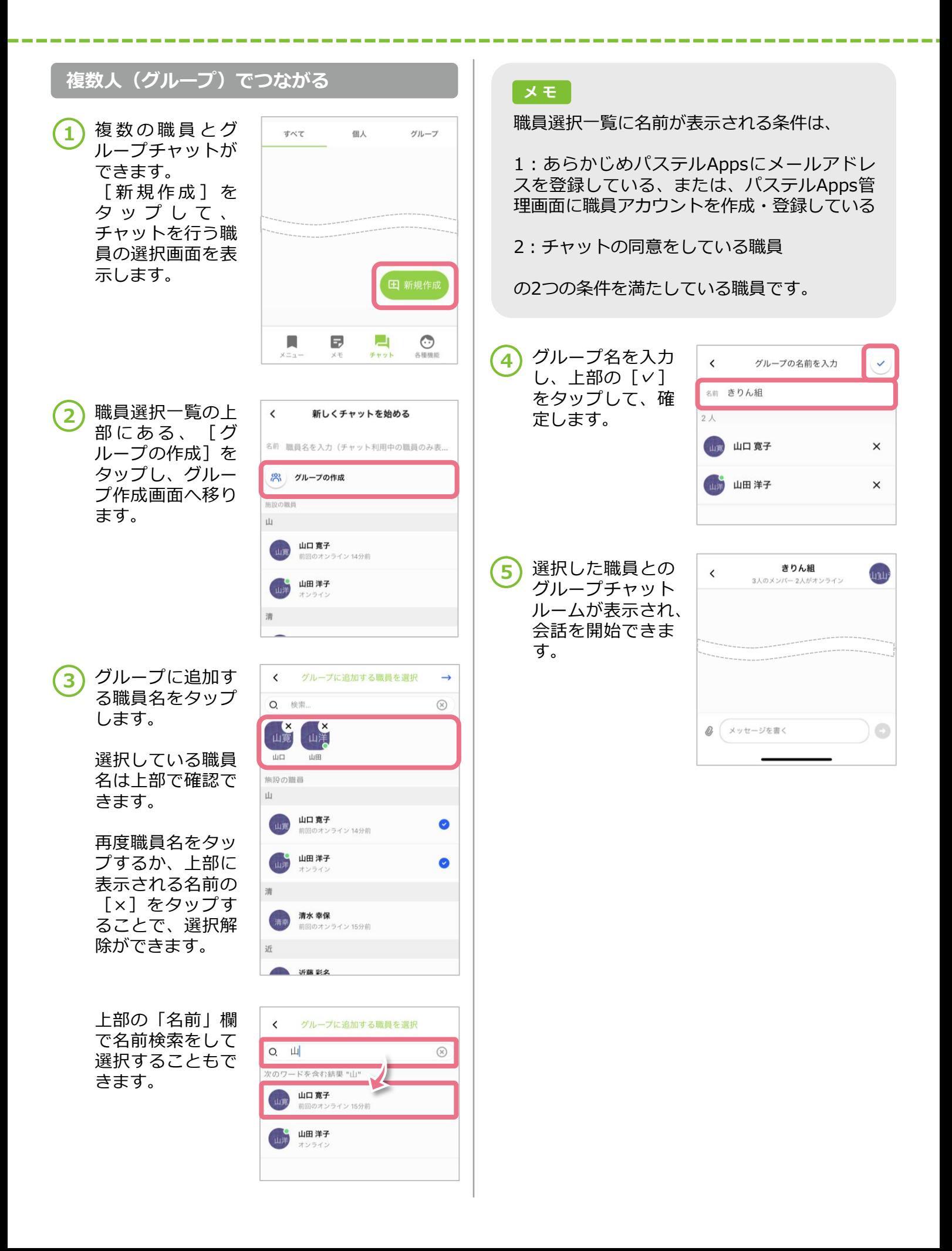

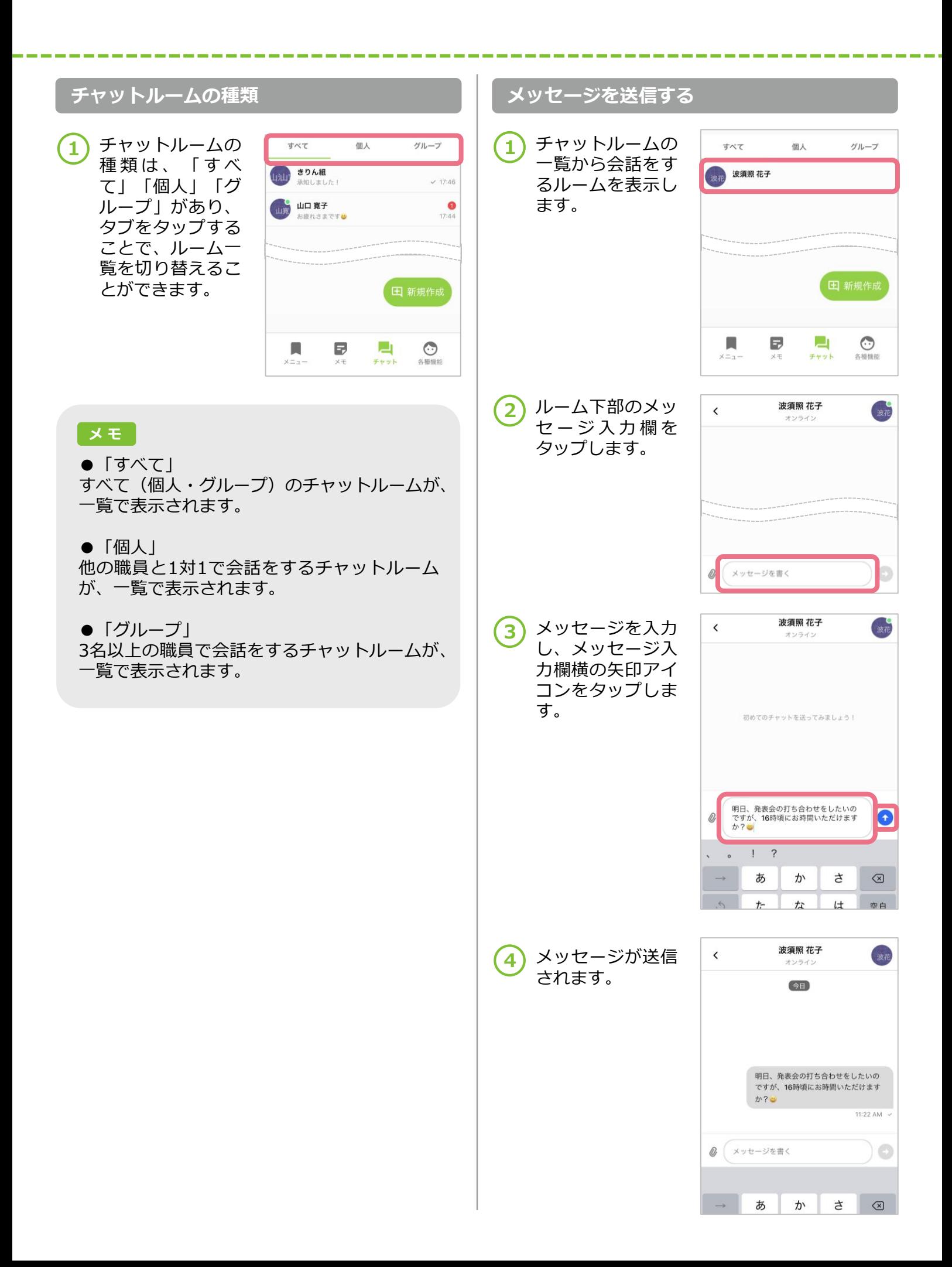

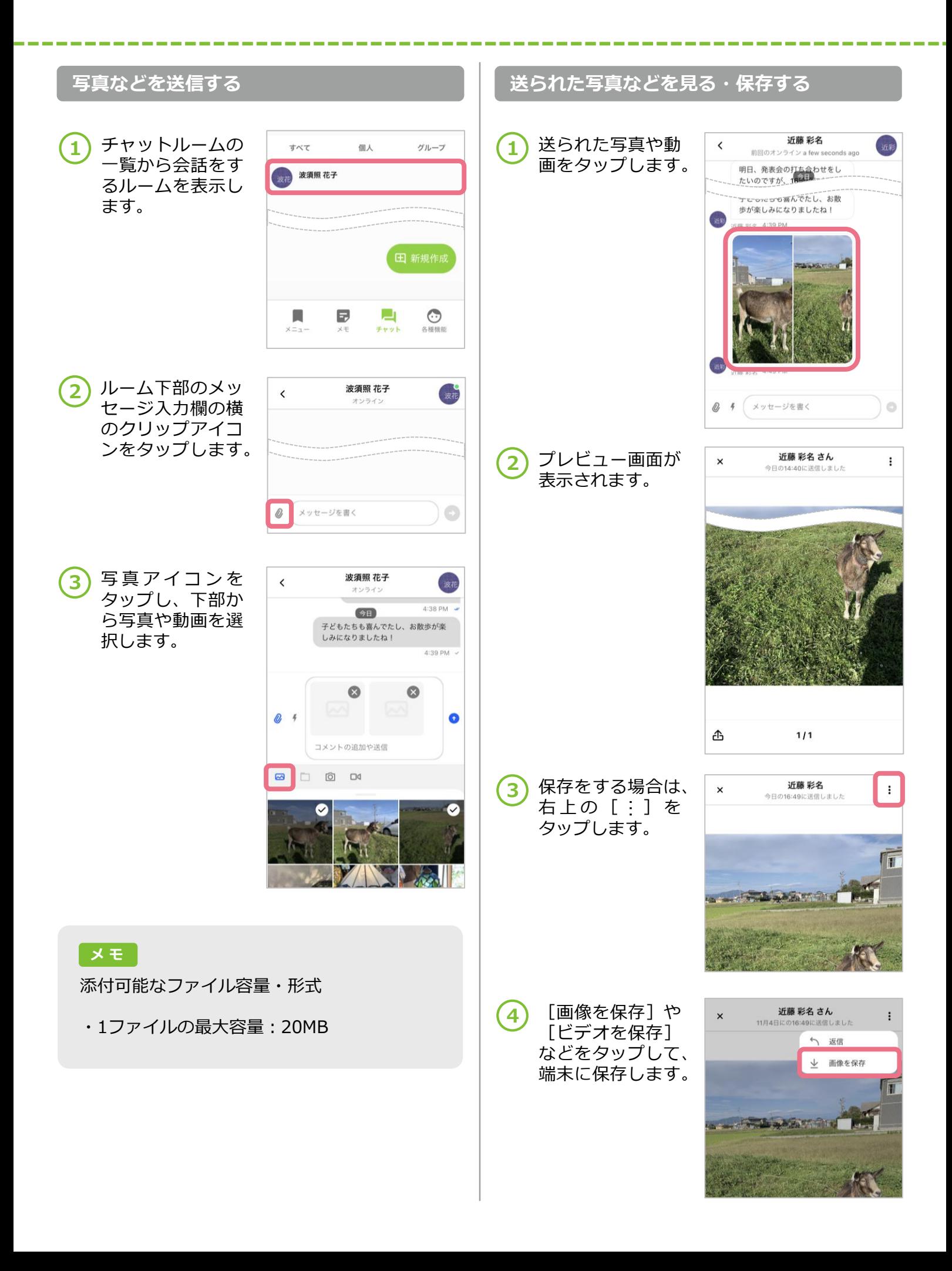

-------

-------------------

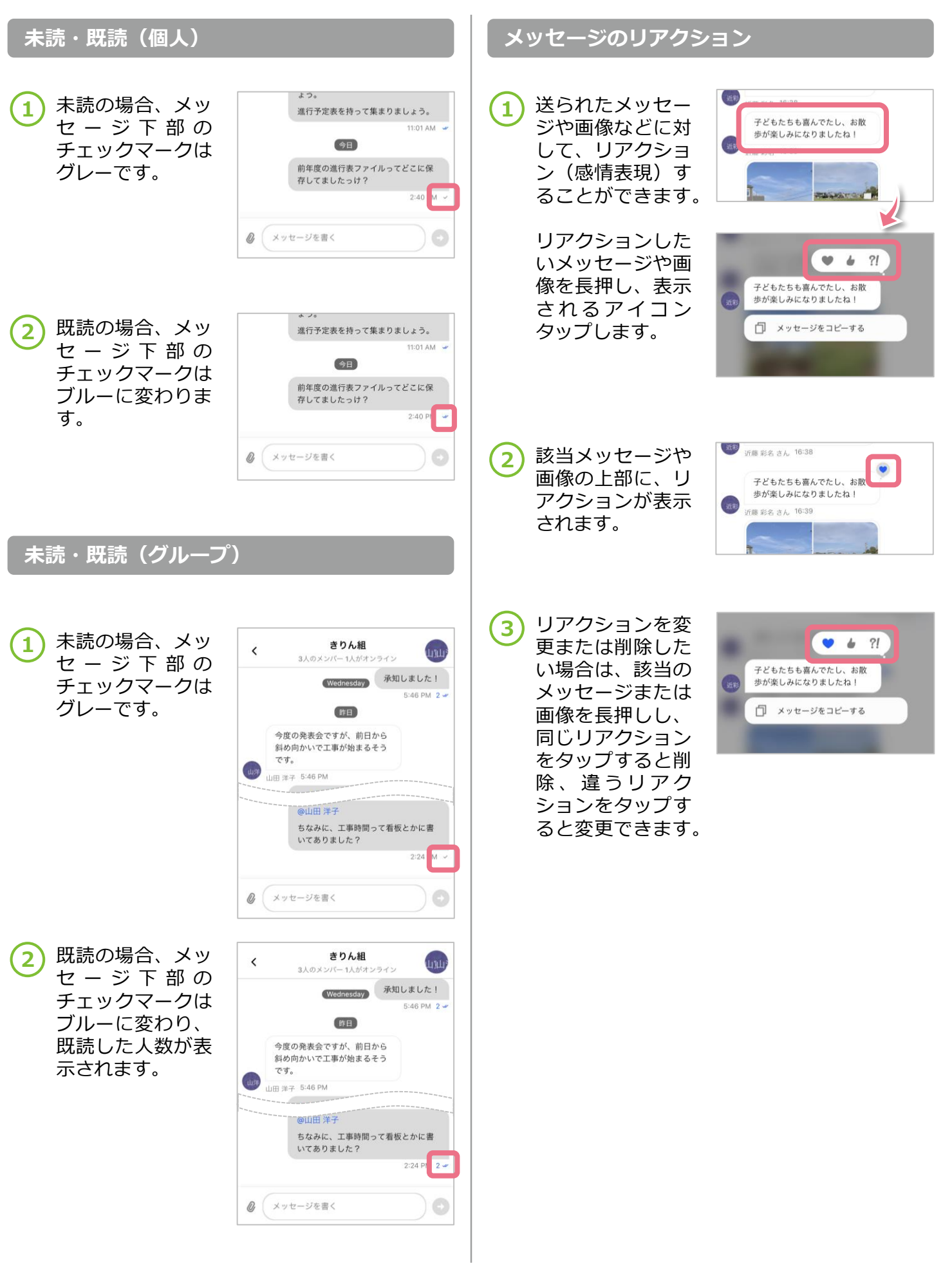

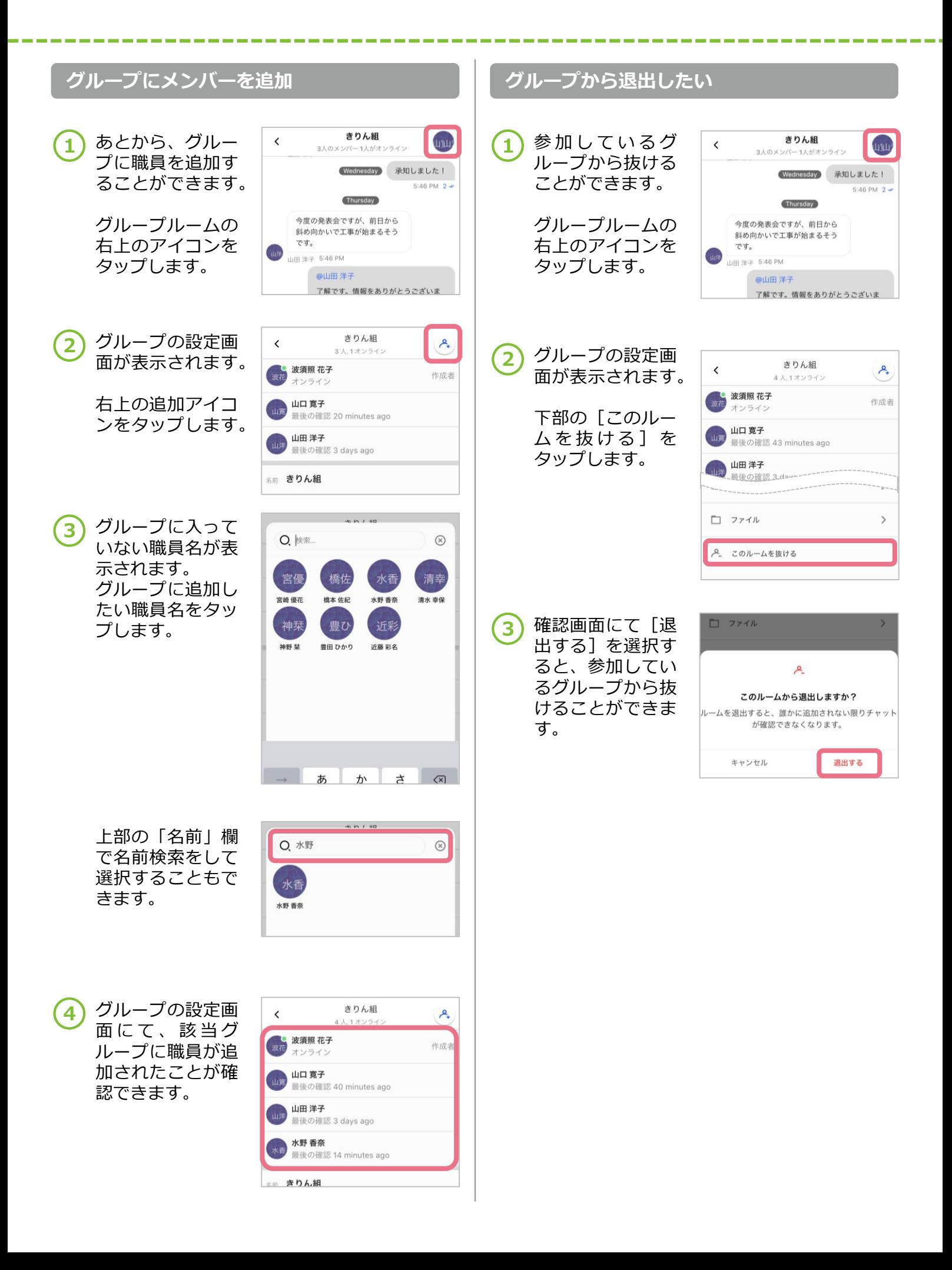